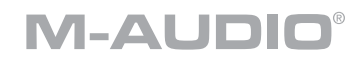

# **TASCAM**

# US-16x08

**руководство пользователя** (РУССКИЙ)

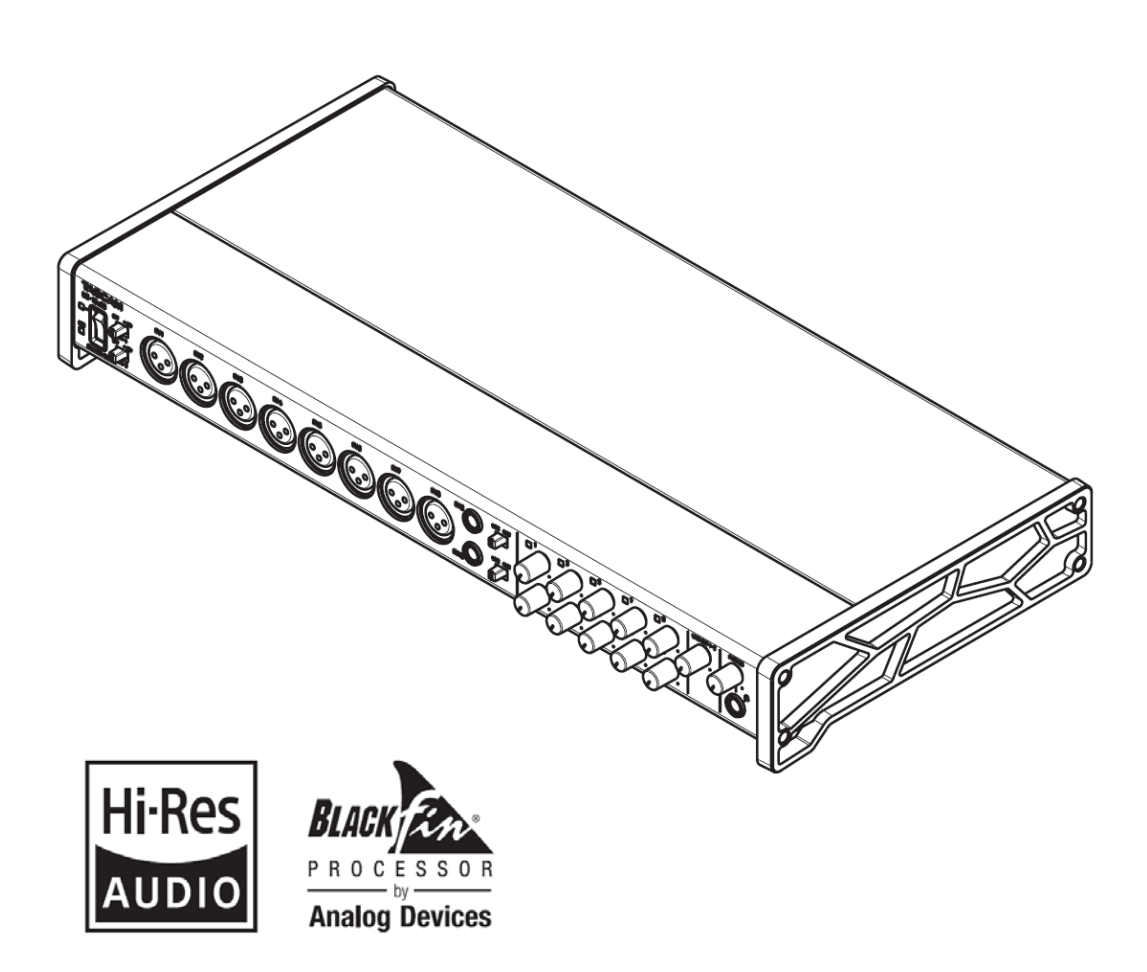

## **Входящие в комплект поставки элементы**

#### **Введение**

Этот продукт включает в себя следующие элементы. Храните коробку и упаковочные материалы для дальнейшей транспортировки. Пожалуйста, свяжитесь со службой поддержки TASCAM, если какой-либо из этих элементов отсутствует или был поврежден во время транспортировки.

#### **Содержимое упаковки**

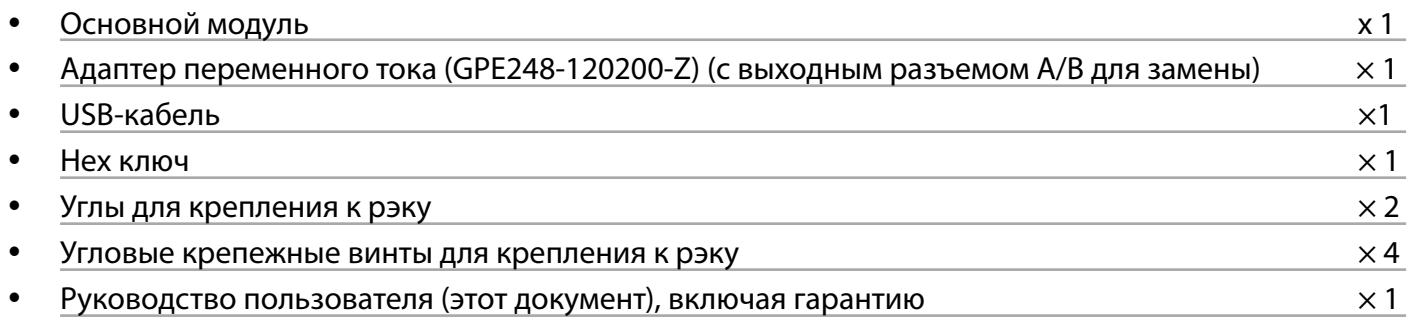

**ВНИМАНИЕ:** Всегда используйте входящий в комплект адаптер переменного тока (GPE248- 120200-Z) с US-16x08. Никогда не используйте прилагаемый сетевой адаптер с другими устройствами. Это может привести к повреждению, пожару или поражению электрическим током.

#### **Замечание о Руководстве пользователя**

В данном руководстве пользователя объясняются основные функции этого устройства. Информацию обо всех функциях устройства см. в Справочном руководстве.

Вы также можете загрузить настоящее Руководство пользователя и Справочное руководство с сайта TEAC Global ([http://teac-global.com/\)](http://teac-global.com/).

### **Меры предосторожности при размещении и использовании**

- Диапазон рабочих температур данного прибора составляет 5-35 °С.
- Не устанавливайте данное устройство в местах, указанных ниже. Это может ухудшить качество звука или привести к неисправности.
- y Места со значительными вибрациями
- Рядом с окном или в другом месте, подверженном воздействию прямых солнечных лучей.
- Рядом с обогревателями или другими чрезвычайно горячими местами
- Крайне холодные места
- Очень влажные или плохо вентилируемые места
- Очень пыльные места
- Для обеспечения хорошего теплоотвода не размещайте ничего на верхней части устройства.
- Не размещайте устройство поверх усилителя мощности или другого устройства, вырабатывающего тепло.

# <u>Использование глобального сайта ТЕАС</u>

Вы можете загрузить обновления для этого устройства с глобального сайта ТЕАС: http://teac-global.com/.

В разделе TASCAM Downloads выберите нужный язык, чтобы открыть соответствующую страницу сайта Downloads. Если нужный язык не отображается, нажмите Other Languages

#### ОПАСАЙТЕСЬ КОНДЕНСАЦИИ

При перемещении устройства из холодного в теплое место или использовании после резкого изменениятемпературысуществуетопасностьконденсации;парыввоздухемогутконденсироваться на внутреннем механизме, что препятствует правильной работе. Чтобы предотвратить это, или если это произойдет, дайте прибору посидеть в течение одного-двух часов при новой комнатной температуре, прежде чем использовать его.

#### ЧИСТКА УСТРОЙСТВА

Для протирки устройства используйте сухую мягкую ткань. Не протирайте устройство химическими чистящими салфетками, растворителем, спиртом или другими химическими веществами. Это может повредить поверхность или привести к обесцвечиванию.

#### Передняя панель

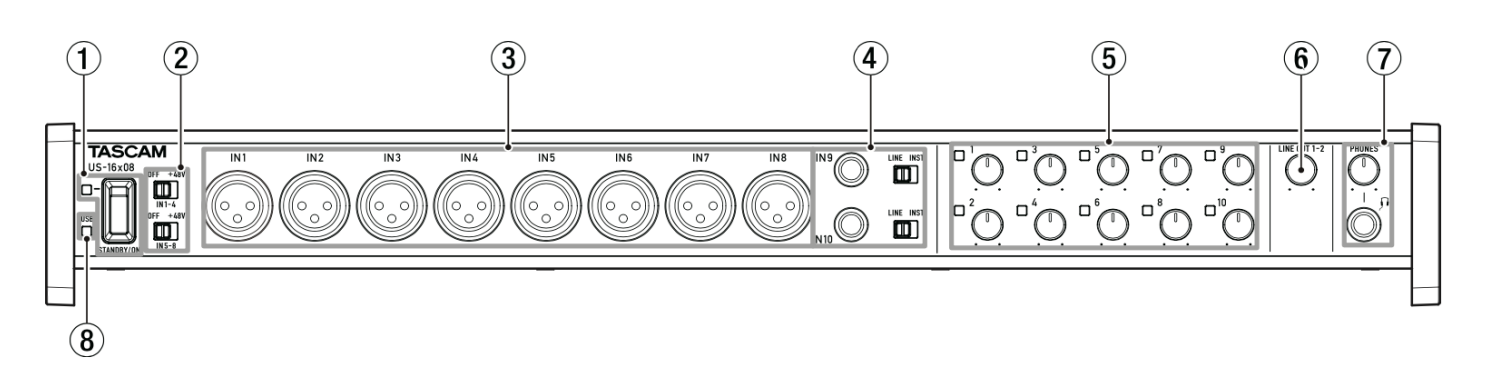

#### Кнопка и индикатор STANDBY/ON  $1.$

Используйте этот переключатель для переключения между режимами включения питания и режимами ожидания. Когда он включен, индикатор STANDBY/ON горит зеленым цветом.

#### Переключатели фантомного питания  $2.$

Используйте эти переключатели для обеспечения фантомного питания +48 В для разъемов IN1-4 и IN5-8. Переключение возможно в группах по четыре канала. Фантомное питание подается, когда переключатель установлен на +48.

#### ВНИМАНИЕ:

- Перед переключением между «+48» и «ОFF» понизьте выходную громкость устройства с помощью ручек PHONES и LINE OUT 1-2. Несоблюдение этого условия может привести к громкому звуку, который может повредить другие устройства или привести к травме.

- Не подключайте и не отключайте микрофоны, если этот переключатель установлен на +48.

- Не подавайте фантомное питание на небаласный динамический микрофон.

- Подключение фантомного питания к некоторым типам ленточных микрофонов может их повредить. Не подавайте фантомное питание на ленточный микрофон, если сомневаетесь.

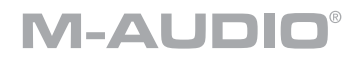

#### **3. Разъемы IN 1-8 (БАЛАНСНЫЕ)**

Эти аналоговые входы выполнены на разъемах XLR. Используйте ручки усиления для настройки входного усиления. (1: GND, 2: HOT, 3: COLD).

#### **4. Разъемы IN 9-10 (БАЛАНСНЫЕ/НЕБАЛАНСНЫЕ), переключатель LINE/INST**

Разъемы IN 9-10 являются стандартными аналоговыми входными разъемами TRS. С помощью переключателей LINE/INST можно использовать как линейный вход (аудио оборудование, клавиатура и т.д.), так и высокоомный вход (для гитары и других инструментов). Используйте ручки усиления для настройки усиления входа. (наконечник: HOT, кольцо: COLD, разъем: GND)

#### **5. Ручки усиления, индикаторы перегрузки**

Используйте ручки усиления 1-10 для регулировки усиления каждого из 10 входов по отдельности. Индикатор перегрузки, расположенный выше и слева от каждой ручки усиления 1-10, загорается непосредственно перед входом (при превышении -1 dBFS).

#### **6. Ручка линейного выхода LINE OUT 1-2**

Используйте для регулировки выходного уровня разъемов LINE OUT 1-2 на задней панели.

#### **7. Разъем/ручка PHONES**

Используйте этот стандартный стереоразъем для подключения наушников. Этот выход выдает такой же сигнал, что и выходы LINE OUT1-2. Используйте ручку PHONES для регулировки уровня громкости наушников.

#### **8. Индикатор USB**

Загорается оранжевым цветом, когда работает USB-соединение.

**ВНИМАНИЕ:** Перед подключением наушников уменьшите уровень громкости с помощью регулятора PHONES. Несоблюдение этого указания может привести к внезапным громким звукам, которые могут повредить вашему слуху или привести к другим проблемам. 9. USB-порт

#### **Задняя панель**

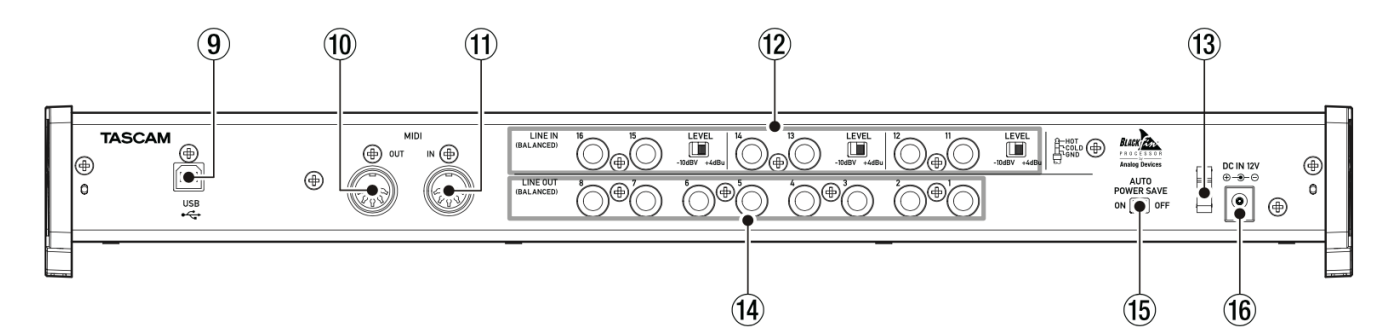

#### **9. USB-порт**

Используйте входящий в комплект USB-кабель для подключения устройства к компьютеру или iOSустройству. (Поддерживается USB 2.0).

#### **10. Разъем MIDI OUT**

Этот 5-контактный DIN является стандартным выходным MIDI-разъемом. Он выводит MIDI-сигналы.

#### **11. Разъем MIDI IN**

Этот 5-контактный DIN является стандартным входным MIDI-разъемом. Используйте его для ввода MIDI-сигналов.

#### **12. Разъемы/Переключатели уровня LINE IN 11-16 (БАЛАНСНЫЕ)**

Разъемы LINE IN 11-16 являются стандартными разъемами TRS для линейного входа. С помощью переключателей LEVEL установите номинальные уровни на -10 дБВ или +4 дБВ. (наконечник: HOT, кольцо: COLD, разъем: GND)

**ПРИМЕЧАНИЕ:** Входное усиление не может быть отрегулировано.

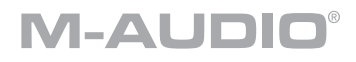

#### **13. Держатель шнура**

Используйте для закрепления шнура входящего в комплект поставки адаптера переменного тока, чтобы предотвратить отключение разъема.

#### **14. Разъемы LINE OUT 1-8 (БАЛАНСНЫЕ)**

Эти стандартные разъемы TRS являются аналоговыми линейными выходами. Номинальный выходной уровень +4 dBu. (наконечник: HOT, кольцо: COLD, разъем: GND).

#### **15. Переключатель сохранения энергии AUTO POWER SAVE**

В режиме предусилителя микрофона используйте этот переключатель, чтобы определить, следует ли автоматически выключать устройство (переводить его в режим ожидания), когда уровень сигнала продолжает оставаться на уровне -60 dBFS или ниже в течение 30 минут.

**ВНИМАНИЕ:** Если Вы хотите снова включить устройство после его автоматического выключения с помощью этой функции, однократно нажмите STANDBY/ON, чтобы выключить, подождите не менее 8 секунд, а затем снова переведите STANDBY/ON в положение ON.

#### **16. DC IN 12V разъем**

Подключите в этот разъем входящий в комплект адаптер переменного тока DC12V (GPE248- 120200-Z).

#### **Пример подключения к другому оборудованию**

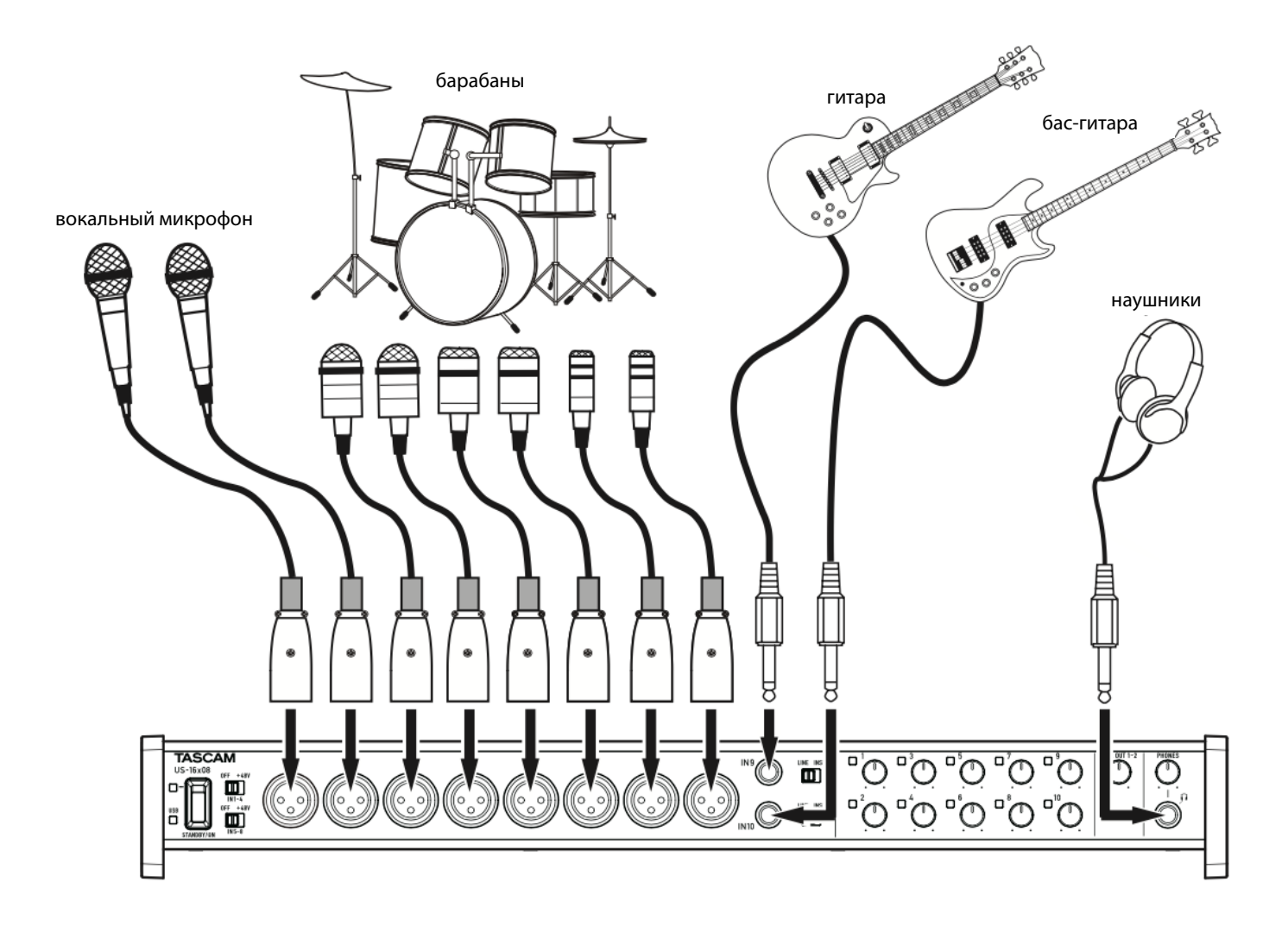

# M-AUDIO®

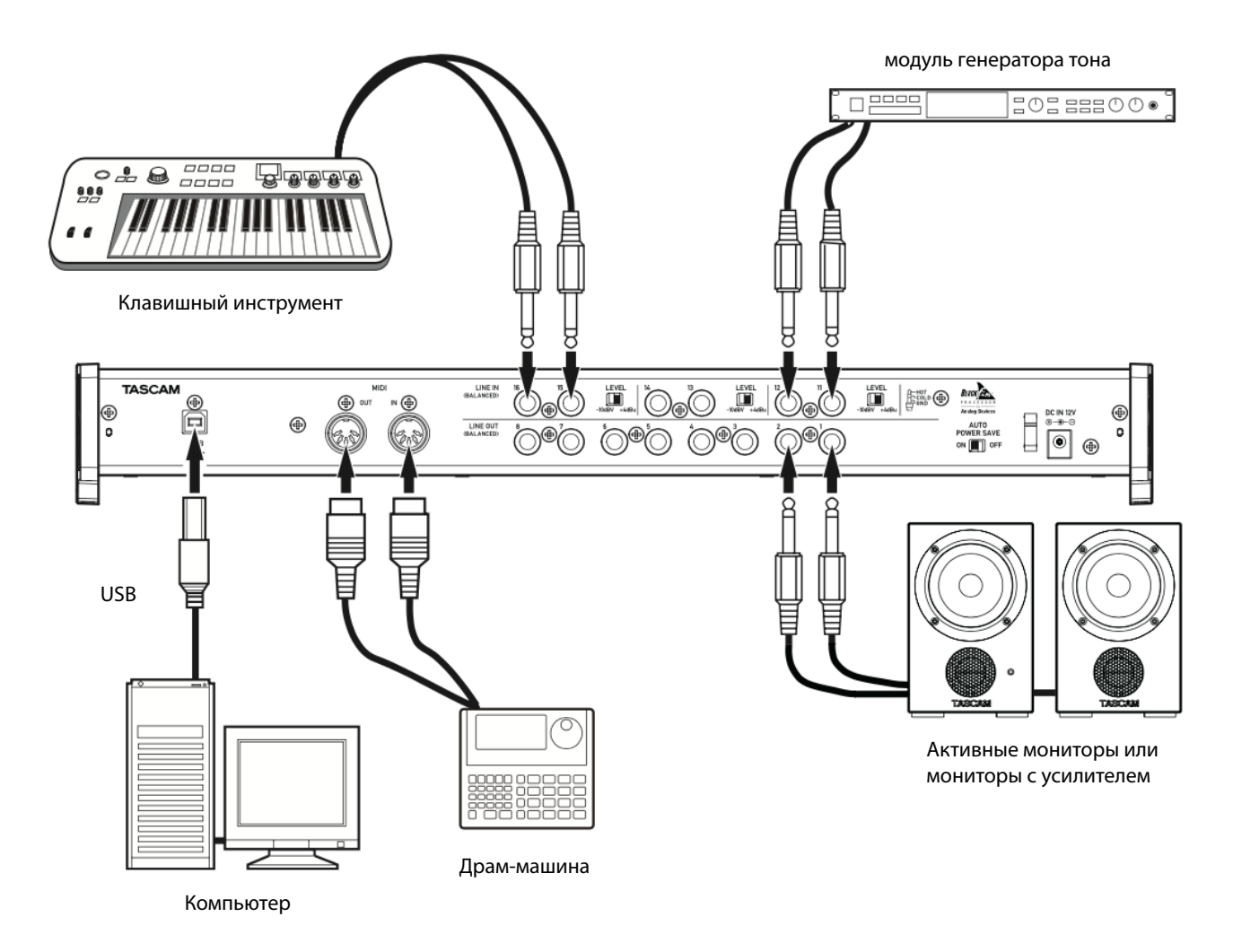

#### **ВНИМАНИЕ:**

- Перед подключением выключите данный аппарат и все подключаемое оборудование (переведите в режим ожидания).

- Переключатели фантомного питания используются в группах по четыре канала. Не включайте фантомное питание при подключении микрофона, который не требует фантомного питания.

- Не подключайте и не отключайте микрофоны, если переключатель фантомного питания установлен на «+48». Это может привести к громкому звуку и повредить данное устройство и подключенное оборудование.

- Перед изменением положения переключателя фантомного питания +48/OFF установите ручки LINE OUT и PHONES на минимальные значения. Несоблюдение этого требования может привести к внезапному возникновению громкого звука от мониторного оборудования, что может повредить устройство или слух.

- Подключение фантомного питания к некоторым ленточным микрофонам приведет к их поломке. Если вы не уверены, не подавайте фантомное питание на ленточный микрофон.